## **Download Photoshop 2021 (Version 22.4.3) Product Key With License Code 64 Bits {{ lAtest release }} 2023**

Installing Adobe Photoshop is relatively easy and can be done in a few simple steps. First, go to Adobe's website and select the version of Photoshop that you want to install. Once you have the download, open the file and follow the on-screen instructions. Once the installation is complete, you need to crack Adobe Photoshop. To do this, you need to download a crack for the version of Photoshop that you want to use. Once you have the crack, open the file and follow the instructions to apply the crack. After the crack is applied, you can start using Adobe Photoshop. Be sure to back up your files since cracking software can be risky. With these simple steps, you can install and crack Adobe Photoshop.

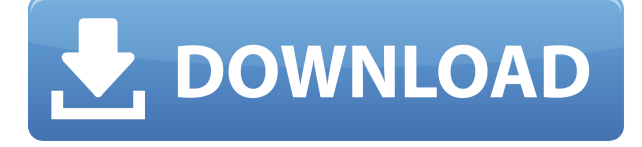

It has been years since I have looked at the Photoshop software. To say that I have grown up and out is an understatement. People may call me a photographer and not a painter, but I see the differences and advantages that Photoshop has over any other photo editing software, or tools at my disposal. It's an incredibly powerful tool that most people still use a lot, and I have no idea when it will die out. Adobe's Brass Tool Box is easy to use without a lot of worry about the interface and workflow. Since it's been so long since I have used the Photoshop software, I'm anxious to see what's new in Photoshops newest version. Photoshop is the only image editor I can justify using. The ease with which I can get it to do what I want it to do or undo stuff is awesome, and I save a ton of time not having to tinker with weird and random files. With features like the move, rotate, scale, and smooth tools, it's simply the best tool for the job. Scale and rotate tools in particular allow you to see the effect of your edits right away. You can even use most of the tools in Paint.Net, but some of the basics still elude the program. Photoshop is by no means perfect, however. ABOVE: A merge of a reds set of peeled petals and flowers with a set of strewn petals and flowers. Below: A set of three photos of a woman sleeping with the Apple Pencil in Photoshop Sketch. BOTOM: A set of three before and after photos, with Photoshop showing a blue coloring palette, a white-background layer, and inset an image of the

photo on the white layer with the Apple Pencil. **BOTTOM:** An iPhone with a set of circular images.

## **Download Photoshop 2021 (Version 22.4.3)Activation Key {{ Hot! }} 2023**

Well, the future is much brighter and easier now. Now, you are able to create designs that are professional quality, and you don't need any-more to use a fancy program like Photoshop. You can download the software for free from Adobe website. Business owners are always looking for ways to make their presence out in business. The internet allows many business owners to showcase their business to their customers. Instead of listing a telephone number on their website, they can now include a QR-code or a phone menu. This is because they can use the provided templates to show their phone menu on their companies' websites. Finding a good photo editor application can be difficult to find. You need to choose the right software for you so that you can achieve the best value for your money. Photocopying is also one of new way to go from paper to computer. The last ten years saw a rapid adoption of photocopiers, and they have continued to grow. The growth of photocopying has been fueled by a demand for paperless copying and a move towards paperless office. Spect needs a good photocopying software to make their life easier. Finding it is an arduous task, but they can use a good free camera sharing program like Geary — it's fast and easy to use, and offers nice features. You are looking for a free photoshop project online? Here it is, the freeproject.net. It can help you with designing your own motifs. You can download the software, edit and save in various formats. e3d0a04c9c

## **Download Photoshop 2021 (Version 22.4.3)With Serial Key Activation Code With Keygen x32/64 2023**

For example, many EU citizens living in the UK are looking to the new US-EU trade deal, the Transatlantic Trade and Investment Partnership (TTIP), that is negotiating between the US and EU member states, and the latter draw from the former are troubled by the prospects of a hard border with the Republic of Ireland. Although they have been granted "indefinite leave to remain" in the UK, the Brexit deal gives no assurance they will have the same rights and privileges should they decide to return to the UK after leaving the EU. If EU citizens in the UK choose to return to the EU, many worry about the tacit acceptance of their presence is a return to the "Brick Wall" years of the 1990s when neighboring Ireland refused to allow people without basic ID documents into Ireland. Although the prospect of Brexit has apparently been a long time coming, the reality of the near-term UK's choices sink in even for those who feel like they are "above politics." For example, as an American citizen who has lived in the UK for the last four years, I recently received the legal immigration form I need to renew my work visa and I had to think hard about my future relationship with my home country as I filled out the form. Adobe has merged two of its popular software family in the new versions. The Elements are designed to target the photos, video, and graphics. The new version of Adobe Photoshop Elements, allows you to easily create graphics and designs for your online profile. All of these are well-designed at a quick pace. The new version of Elements is also able to analyze multiple layers in the photo and convert them to a new design. The latest Adobe Photoshop releases are also designed to offer rich visual effects. Its editing functions make it easier for you to create compelling images.

adobe photoshop cs 8 plugins free download photoshop design vector free download download photoshop video editor free download photoshop video download photoshop tutorial video blank business card template photoshop free download business card template photoshop free download psd adobe photoshop express download for pc windows download photoshop exe download photoshop exe file

Change your country of residence in Photoshop. No, this isn't a Photoshop joke. It's what you'll get when you access the Settings menu. Choose from one of eight countries to set the default preferences in your Photoshop application. We can change a person's gaze in seconds. Some of you may remember the Eye Swap feature that debuted with Photoshop 2020. It's cool, but we're willing to bet that most of you haven't yet tried it. Face Swap works just as well, and will probably make your eyes fall out of your head first. Paint inspired by the original news dots was a super fun feature in Photoshop and Photoshop Elements 11. Now it's back, and can be found by using the Eye Dropper tool to click on a dot in a photo, and then painting over it. You can go from virtually paper to dot to paper again with the Paint Bucket tool to make and save the effect. And finally, you can export the dot news effect to Photoshop Cloud. Use Ricoh ink-jet printing for a unique look. We've all seen those super fancy, photo-touch up software titles that allow you to generate a "Ricoh inkjet" effect on a photo (a look that originated with the Ricoh GR compact). Now you can get the same effect by using Adobe's own software in conjunction with a compatible Ricoh ink-jet printer. Use your phone as a printer. You can convert things like digital photos, office documents, Microsoft Office files, as well as many other file types into printable documents by using the mobile printing feature in Photoshop and Adobe Photoshop Elements.

**Permalink to this page** Special text selection tools are the most useful tools in Photoshop. The tools help you select specific text by some property, i.e. selecting all text that is center-justified instead of left-justified. Fill and stroke are the features through which you can apply different type of colors to your designs in the most impactful way. Fill and stroke are the most commonly used tools by designers to add colors to designs. One of the essential tools required to lay out the design effectively is Thin & Eyes. The tool helps in getting an idea of how much space a text or an element should take without affecting the design flow. The tool helps you put the design elements that are absolutely essential to the design in the best. Skinny selection is one of the essential tools that helps to fill the space efficiently. The tool helps you to select only the elements that are really required and place them in the best way much without affecting the design. Elements is the flagship desktop photo-editing software from Adobe. Like its sister app, Photoshop, Elements lets hobbyists and pros alike quickly adjust color, crop, retouch, blur, straighten, and manipulate photos. Unlike Photoshop, Elements is free and

ships in a compact, one-file download; the app can also be used for video editing and more.

<https://zeno.fm/radio/one-piece-season-17-720p-torrent> <https://zeno.fm/radio/picbasic-pro-compiler-3-0-gold-edition> <https://zeno.fm/radio/cara-mudah-download-film-bokep-gratis> <https://zeno.fm/radio/hgwc-crossfire-ph-download> <https://zeno.fm/radio/ffd-plugin-sketchup>

Another new feature adds the ability to embed comments in print documents, a marked improvement over the current methods. Many designers have addressed the issue of having to leave critical comments in the supplementary comments or notes panel, instead of within the content image. It is an advantage for the whole designing process to know exactly what issues an author is facing. With the move of the all symbols from the Function palette to the main menu, the Function option will not be available in the big wheel of Photoshop – the Function menu option remained accessible in layers panel (Alt:+), only in the free version of Photoshop. Users will have to make use of the menu icon in the top of the layer panel to access the Function palette. The photo editing software has a broad range of features and tools that come with it, making it one of the most used tools in the world. Adobe Photoshop CC has powerful tools to add glamour to your photographs, including color normalization, live-preview materials, brush textures, and more. The full version also has advanced RAW conversion, auto-background removal, and more. It's not just for photos—the photo editing software also has features to add colors to your documents, create GIF effects, draw shapes, and more. For over twenty-five years, Adobe Photoshop has been an industry leader. Over these years, the commercial imaging software has become updated with many advanced features such as rotary and perspective transforms, renderings, and more.

- <http://classacteventseurope.com/wp-content/uploads/2023/01/jannrosa.pdf>
- <https://www.fangyao.org/wp-content/uploads/2023/01/reignea.pdf>
- <https://www.portalvivienda.cl/wp-content/uploads/2023/01/ambyene.pdf>
- <https://www.netcolf.it/wp-content/uploads/2023/01/rozfall.pdf>

[https://annikerfish.com/2023/01/01/photoshop-cs3-download-free-keygen-full-version-with-keygen-wi](https://annikerfish.com/2023/01/01/photoshop-cs3-download-free-keygen-full-version-with-keygen-windows-64-bits-lifetime-release-2022/) [ndows-64-bits-lifetime-release-2022/](https://annikerfish.com/2023/01/01/photoshop-cs3-download-free-keygen-full-version-with-keygen-windows-64-bits-lifetime-release-2022/)

[https://friengo.com/wp-content/uploads/2023/01/Photoshop\\_2021.pdf](https://friengo.com/wp-content/uploads/2023/01/Photoshop_2021.pdf)

[https://pilotodedrones.cl/wp-content/uploads/2023/01/How-To-Download-Adobe-Photoshop-For-Free-](https://pilotodedrones.cl/wp-content/uploads/2023/01/How-To-Download-Adobe-Photoshop-For-Free-No-Trial-Fix.pdf)

[No-Trial-Fix.pdf](https://pilotodedrones.cl/wp-content/uploads/2023/01/How-To-Download-Adobe-Photoshop-For-Free-No-Trial-Fix.pdf)

<https://curtadoc.tv/wp-content/uploads/2023/01/brodeja.pdf>

<https://tiolita.com/foil-balloon-text-effect-for-photoshop-free-download-cracked/>

[https://abcsolutionsusa.org/wp-content/uploads/2023/01/Photoshop-CC-2018-Download-free-Product-](https://abcsolutionsusa.org/wp-content/uploads/2023/01/Photoshop-CC-2018-Download-free-Product-Key-Full-For-Mac-and-Windows-X64-latest-updaTe-.pdf)[Key-Full-For-Mac-and-Windows-X64-latest-updaTe-.pdf](https://abcsolutionsusa.org/wp-content/uploads/2023/01/Photoshop-CC-2018-Download-free-Product-Key-Full-For-Mac-and-Windows-X64-latest-updaTe-.pdf)

<https://hamrokhotang.com/advert/photoshop-cs5-free-download-for-windows-7-32-bit-with-crack-link/> <https://www.sport1ne.com/teeth-whitening-action-photoshop-download-best/>

[https://imotisofiaoblast.com/wp-content/uploads/2023/01/How-To-Download-Adobe-Photoshop-For-Fr](https://imotisofiaoblast.com/wp-content/uploads/2023/01/How-To-Download-Adobe-Photoshop-For-Free-In-Laptop-PORTABLE.pdf) [ee-In-Laptop-PORTABLE.pdf](https://imotisofiaoblast.com/wp-content/uploads/2023/01/How-To-Download-Adobe-Photoshop-For-Free-In-Laptop-PORTABLE.pdf)

<https://uglybear90.com/wp-content/uploads/2023/01/zenpofe.pdf>

<https://aligly.com/wp-content/uploads/2023/01/chahall.pdf>

<https://swisshtechnologies.com/adobe-photoshop-3-0-free-download-portable/>

[https://insenergias.org/wp-content/uploads/2023/01/Adobe-Photoshop-CC-2018-With-License-Key-For](https://insenergias.org/wp-content/uploads/2023/01/Adobe-Photoshop-CC-2018-With-License-Key-For-Windows-64-Bits-2023.pdf) [-Windows-64-Bits-2023.pdf](https://insenergias.org/wp-content/uploads/2023/01/Adobe-Photoshop-CC-2018-With-License-Key-For-Windows-64-Bits-2023.pdf)

<https://zeroimpact-event.com/wp-content/uploads/2023/01/tailnib.pdf>

<http://gametimereviews.com/?p=121773>

<https://spaziofeste.it/wp-content/uploads/How-To-Download-Adobe-Photoshop-Cs3-In-Pc-BETTER.pdf> <http://beliketheheadland.com/wp-content/uploads/2023/01/Photoshop-2020-Download-REPACK.pdf> <https://agladmv.com/wp-content/uploads/2023/01/blanprys.pdf>

[https://www.designonline-deco.com/wp-content/uploads/2023/01/How-To-Download-Textures-For-Ph](https://www.designonline-deco.com/wp-content/uploads/2023/01/How-To-Download-Textures-For-Photoshop-TOP.pdf) [otoshop-TOP.pdf](https://www.designonline-deco.com/wp-content/uploads/2023/01/How-To-Download-Textures-For-Photoshop-TOP.pdf)

[https://bintimalu.com/wp-content/uploads/2023/01/Adobe\\_Photoshop.pdf](https://bintimalu.com/wp-content/uploads/2023/01/Adobe_Photoshop.pdf)

<https://ayusya.in/download-free-adobe-photoshop-cc-2015-serial-number-3264bit-updated-2023/>

<http://belcomcorp.com/wp-content/uploads/2023/01/montkait.pdf>

[https://www.oligoflowersbeauty.it/photoshop-2021-version-22-4-download-serial-number-full-torrent](https://www.oligoflowersbeauty.it/photoshop-2021-version-22-4-download-serial-number-full-torrent-hacked-3264bit-updated-2023/)[hacked-3264bit-updated-2023/](https://www.oligoflowersbeauty.it/photoshop-2021-version-22-4-download-serial-number-full-torrent-hacked-3264bit-updated-2023/)

<https://www.pinio.eu/wp-content/uploads//2023/01/baldarn.pdf>

<http://alluneed.company/?p=28373>

[https://annikerfish.com/2023/01/01/adobe-photoshop-cc-2015-version-16-download-free-hacked-2022](https://annikerfish.com/2023/01/01/adobe-photoshop-cc-2015-version-16-download-free-hacked-2022/) [/](https://annikerfish.com/2023/01/01/adobe-photoshop-cc-2015-version-16-download-free-hacked-2022/)

[http://itsasistahthing.com/wp-content/uploads/2023/01/Download-Brushes-For-Photoshop-Helpx-UPD](http://itsasistahthing.com/wp-content/uploads/2023/01/Download-Brushes-For-Photoshop-Helpx-UPD.pdf) [.pdf](http://itsasistahthing.com/wp-content/uploads/2023/01/Download-Brushes-For-Photoshop-Helpx-UPD.pdf)

[http://www.landtitle.info/adobe-photoshop-2021-version-22-0-0-download-free-full-version-windows-2](http://www.landtitle.info/adobe-photoshop-2021-version-22-0-0-download-free-full-version-windows-2023/) [023/](http://www.landtitle.info/adobe-photoshop-2021-version-22-0-0-download-free-full-version-windows-2023/)

[https://helloenquiry.in/wp-content/uploads/2023/01/How-To-Download-Photoshop-From-Google-EXCL](https://helloenquiry.in/wp-content/uploads/2023/01/How-To-Download-Photoshop-From-Google-EXCLUSIVE.pdf) [USIVE.pdf](https://helloenquiry.in/wp-content/uploads/2023/01/How-To-Download-Photoshop-From-Google-EXCLUSIVE.pdf)

<https://kuudle.com/photoshop-2022-version-23-2-with-full-keygen-for-mac-and-windows-x64-2023/> [https://glintofficial.com/wp-content/uploads/2023/01/How-To-Download-Photoshop-Cc-2014-For-Free](https://glintofficial.com/wp-content/uploads/2023/01/How-To-Download-Photoshop-Cc-2014-For-Free-FREE.pdf) [-FREE.pdf](https://glintofficial.com/wp-content/uploads/2023/01/How-To-Download-Photoshop-Cc-2014-For-Free-FREE.pdf)

<https://paintsghana.com/advert/photoshop-cs3-download-registration-code-for-windows-2023/> [https://fotofables.com/adobe-photoshop-2021-version-22-4-activator-with-license-code-3264bit-last-re](https://fotofables.com/adobe-photoshop-2021-version-22-4-activator-with-license-code-3264bit-last-release-2022/) [lease-2022/](https://fotofables.com/adobe-photoshop-2021-version-22-4-activator-with-license-code-3264bit-last-release-2022/)

<https://www.sprutha.com/wp-content/uploads/2023/01/walfrie.pdf>

<https://uniqprep.com/wp-content/uploads/2023/01/How-To-Download-Photoshop-Cc-2015-NEW.pdf> <https://boomerlife-icaniwillwatchme.com/wp-content/uploads/2023/01/quarsae.pdf>

By the end of 2020, Adobe plans to add three new features in Photoshop. They have already created a new workspace that combines the best of Adobe Sketch and popular design apps like Figma and also included in the release are new features for making high quality artwork in Photoshop. The new app

filter in Photoshop is a dramatic shift from the visual elements that can now be enhanced manually. Hand gestures provide immediate feedback for brush dynamics, allowing you to create works of art without the need to learn a new technology. A new set of features called Print Studio help users create highquality digital prints using real-time lamination-based printing in a similar way to a traditional print shop. There are two print modes. The first mode uses a 3D thermal printer to create laminates that are then printed. The other mode uses an inkjet printer to print directly on film. To create compelling, original, and eye-popping images, photographers need great visual design software to turn the raw materials of a photo into the finished goods. That's where this Photoshop Elements on the web comes into play. While Photoshop Elements does a lot of the same Photoshop features that the full-engined Photoshop software does, it's generally more limited in the features it offers and the tools it provides. However, Photoshop Elements does do a lot of things that the full-consumer-version Photoshop is currently unable to do. For example, it offers some impressive Features, such as the ability to retouch your photos with with real expertise and the kind of fantastic effects that have always been possible with Elements Editing, unlike in other programs. It gives you access to many of the editing tools that the full shooter version of Photoshop uses, but sometimes get used to their limitations.